#### Sayfa 1 / 1

# Brave (Windows) klavye kısayolları

### Sekmeler ve pencereler

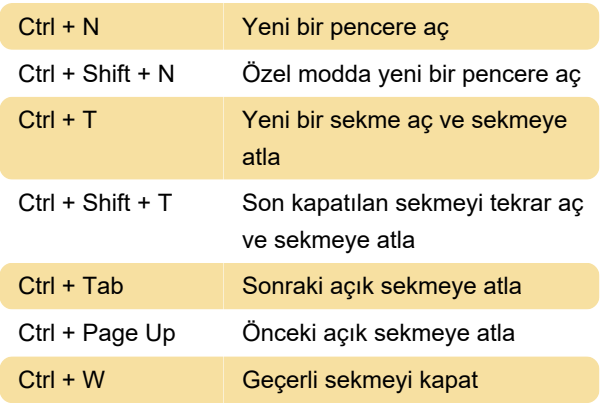

#### **Tarayıcı**

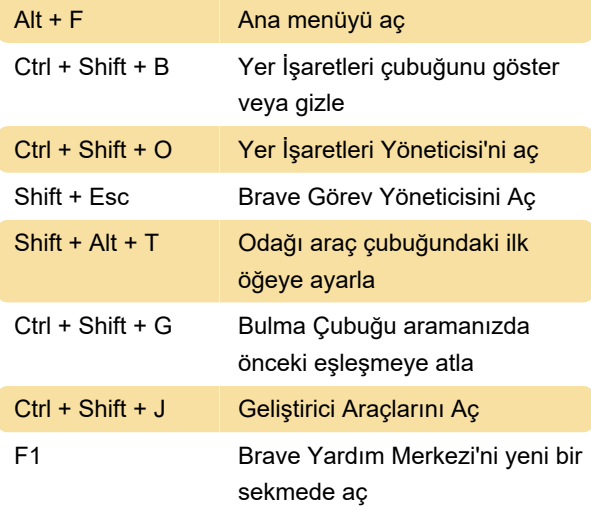

# Adres çubuğu

Bir arama terimi yazın + Enter'a basın: Varsayılan arama motorunuzla arayın

Bir arama motoru adı yazın ve Tab tuşuna basın: Farklı bir arama motoru kullanarak arama yapın

# İnternet sayfası

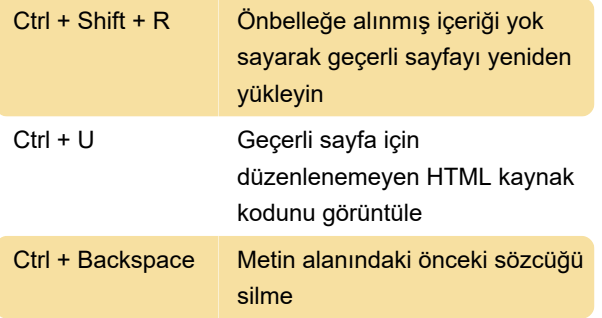

#### Fare

Bir bağlantıyı sekmeye sürükleme: Geçerli bir sekmede bağlantı açma (yalnızca fare)

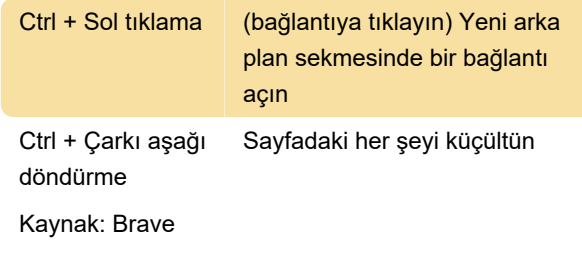

Son değişiklik: 4.03.2021 10:59:00

Daha fazla bilgi için: [defkey.com/tr/brave-browser](https://defkey.com/tr/brave-browser-klavye-kisayollari?filter=basic)[klavye-kisayollari?filter=basic](https://defkey.com/tr/brave-browser-klavye-kisayollari?filter=basic)

[Bu PDF'yi özelleştir...](https://defkey.com/tr/brave-browser-klavye-kisayollari?filter=basic?pdfOptions=true)